## Loaders and Linkers

**Sr.Nisha C.D Asst.Professor Dept Of Computer Science L.F College Guruvayoor**

1

## Introduction

## To execute an object program, we needs

- **Relocation**, which modifies the object program so that it can be loaded at an address different from the location originally specified
- » **Linking**, which combines two or more separate object programs and supplies the information needed to allow references between them
- » **Loading and Allocation**, which allocates memory location and brings the object program into memory for execution

# Overview of Chapter 3

### Type of loaders

- assemble-and-go loader
- » absolute loader (bootstrap loader)
- » relocating loader (relative loader)
- » direct linking loader
- Design options
	- » linkage editors
	- » dynamic linking
	- » bootstrap loaders

# Assemble-and-go Loader

### **Characteristic**

- the object code is stored in memory after assembly
- » single JUMP instruction
- Advantage
	- » simple, developing environment
- **•** Disadvantage
	- » whenever the assembly program is to be executed, it has to be assembled again
	- » programs have to be coded in the same language

# Design of an Absolute Loader

### Absolute Program

- **Advantage** 
	- Simple and efficient
- » Disadvantage
	- the need for programmer to specify the actual address
	- difficult to use subroutine libraries
- Program Logic

## Fig. 3.2 Algorithm for an absolute loader

#### **Begin**

read Header record verify program name and length read first Text record **while** record type is not 'E' **do**

### **begin**

{if object code is in character form, convert into internal representation}

move object code to specified location in memory

read next object program record

#### **end**

jump to address specified in End record **end**

# Object Code Representation

### Figure 3.1 (a)

- each byte of assembled code is given using its hexadecimal representation in character form
- » easy to read by human beings
- In general
	- » each byte of object code is stored as a single byte
	- » most machine store object programs in a binary form
	- » we must be sure that our file and device conventions do not cause some of the program bytes to be interpreted as control characters

## A Simple Bootstrap Loader

### Bootstrap Loader

- When a computer is first tuned on or restarted, a special type of absolute loader, called *bootstrap loader* is executed
- » This bootstrap loads the first program to be run by the computer -- usually an operating system
- Example (SIC bootstrap loader)
	- » The bootstrap itself begins at address 0
	- » It loads the OS starting address 0x80
	- » No header record or control information, the object code is consecutive bytes of memory

# Fig. 3.3 SIC Bootstrap Loader Logic

#### **Begin**

X=0x80 (the address of the next memory location to be loaded **Loop**

 $A\leftarrow$ GETC (and convert it from the ASCII character code to the value of the hexadecimal digit)

save the value in the high-order 4 bits of S

 $A \leftarrow$ GETC

combine the value to form one byte  $A \leftarrow (A + S)$ store the value (in A) to the address in register X

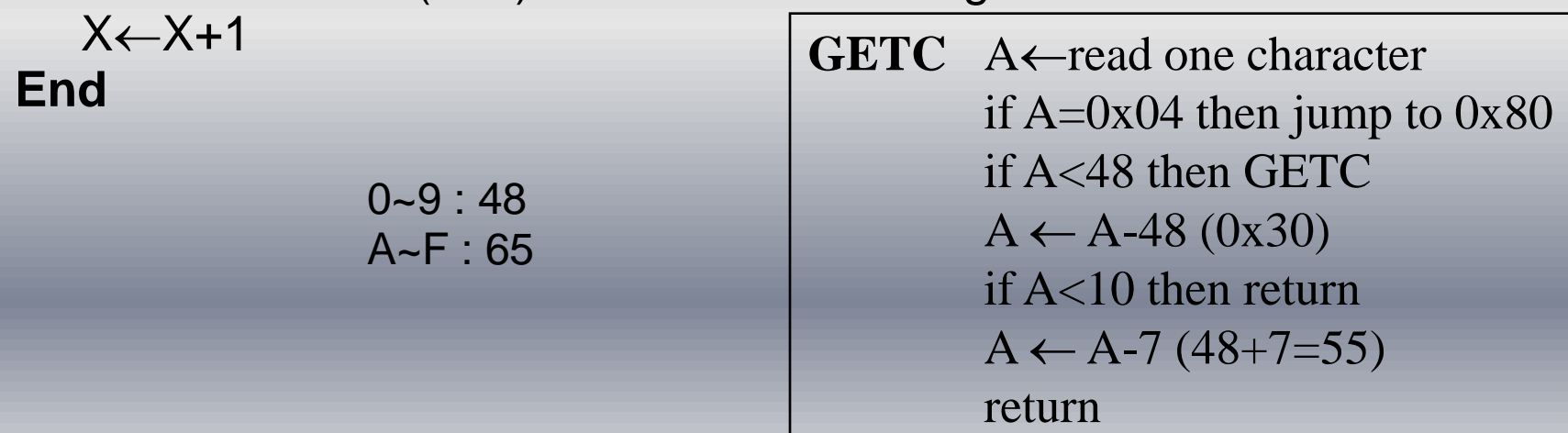

# Relocating Loaders

### **Motivation**

- efficient sharing of the machine with larger memory and when several independent programs are to be run together
- » support the use of subroutine libraries efficiently
- **Two methods for specifying relocation** 
	- » modification record (Fig. 3.4, 3.5)
	- » relocation bit (Fig. 3.6, 3.7)
		- each instruction is associated with one relocation bit
		- these relocation bits in a Text record is gathered into bit masks

## Modification Record

- For complex machines
- Also called RLD specification
	- » Relocation and Linkage Directory

```
Modification record
col 1: M
 col 2-7: relocation address 
 col 8-9: length (halfbyte)
 col 10: flag (+/-)col 11-17: segment name
```
## Relocation Bit

- For simple machines
- Relocation bit
	- » 0: no modification is necessary
	- » 1: modification is needed

Text record col 1: T col 2-7: starting address col 8-9: length (byte) col 10-12: relocation bits col 13-72: object code

- Twelve-bit mask is used in each Text record
	- » since each text record contains less than 12 words
	- » unused words are set to 0
	- » any value that is to be modified during relocation must coincide with one of these 3-byte segments
		- e.g. line 210

# Program Linking

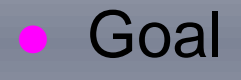

- Resolve the problems with EXTREF and EXTDEF from different control sections
- **Linking** 
	- » 1. User, 2. Assembler, 3. Linking loader
- Example
	- » Program in Fig. 3.8 and object code in Fig. 3.9
	- » Use modification records for both relocation and linking
		- address constant
		- external reference

# Program Linking Example

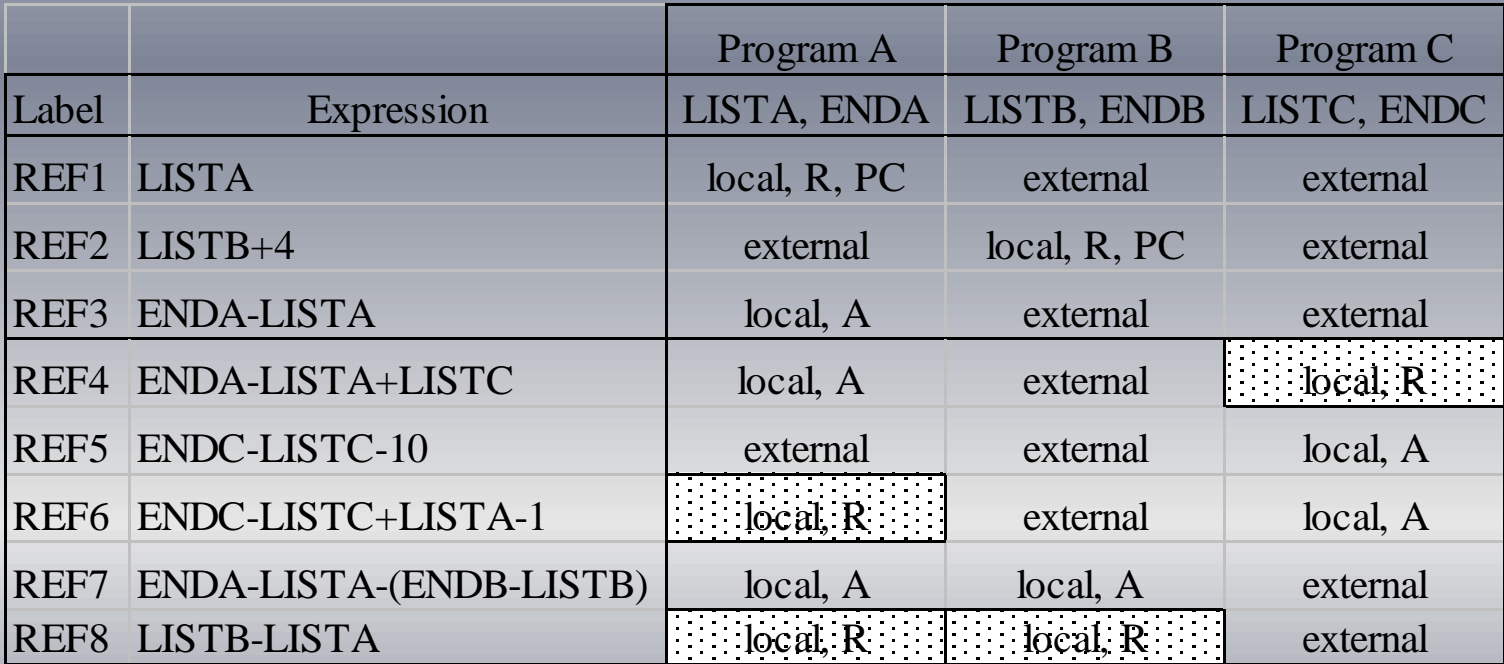

# Program Linking Example

### Fig. 3.10

Load address for control sections

- » PROGA 004000 63
- » PROGB 004063 7F
- » PROGC 0040E2 51
- **Load address for symbols** 
	- » LISTA: PROGA+0040=4040
	- » LISTB: PROGB+0060=40C3
	- » LISTC: PROGC+0030=4112
- REF4 in PROGA
	- » ENDA-LISTA+LISTC=14+4112=4126
	- » T0000540F000014FFFFF600003F000014FFFFC0
	- » M00005406+LISTC

## Program Logic and Data Structure

### Two Passes Logic

- Pass 1: assign addresses to all external symbols
- Pass 2: perform the actual loading, relocation, and linking

ESTAB (external symbol table)

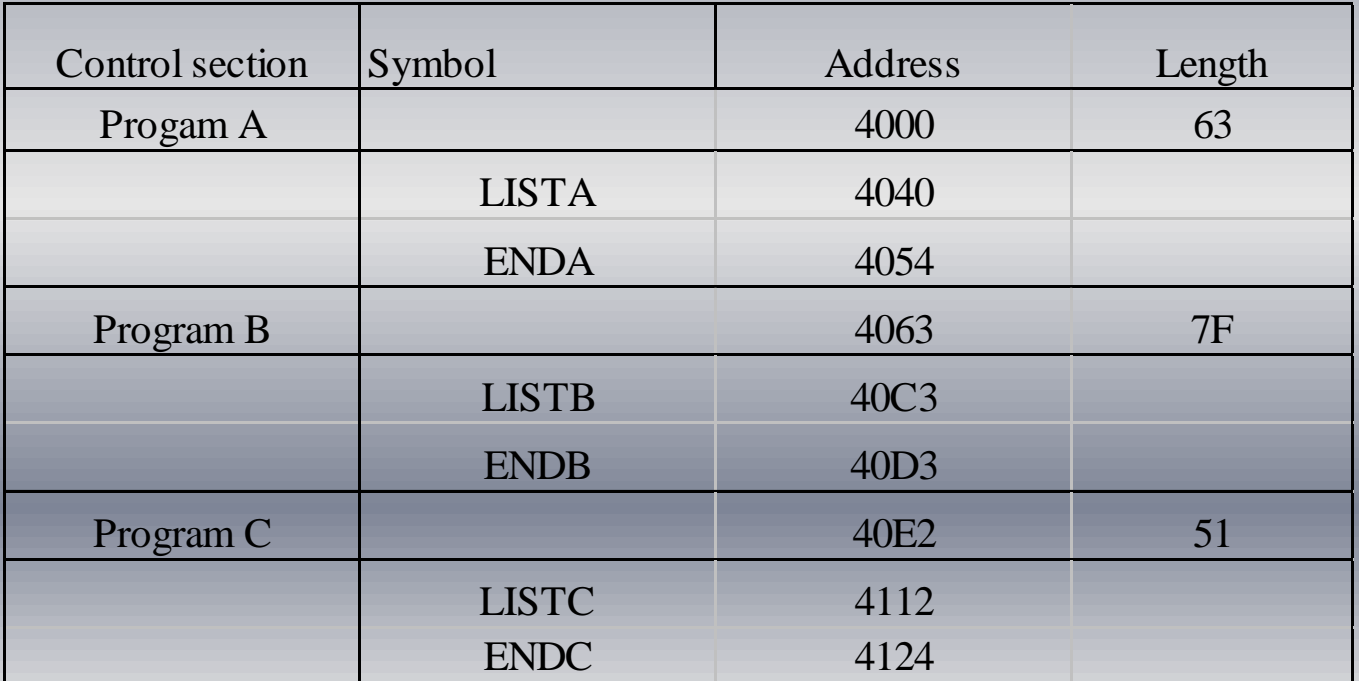

# Pass 1 Program Logic

- Pass 1:
	- assign addresses to all external symbols
- Variables
	- » PROGADDR (program load address) from OS
	- » CSADDR (control section address)
	- » CSLTH (control section length)
	- » ESTAB
- Fig. 3.11(a)
	- » Process Define Record

# Pass 2 Program Logic

- Pass 1:
	- » perform the actual loading, relocation, and linking
- Modification record
	- » lookup the symbol in ESTAB
- End record for a main program
	- » transfer address
- Fig. 3.11(b)
	- » Process Text record and Modification record

# Improve Efficiency

 Use local searching instead of multiple searches of ESTAB for the same symbol

- » assign a reference number to each external symbol
- » the reference number is used in Modification records
- Implementation
	- » 01: control section name
	- » other: external reference symbols
- **Example** 
	- » Fig. 3.12

# Figure 3.12

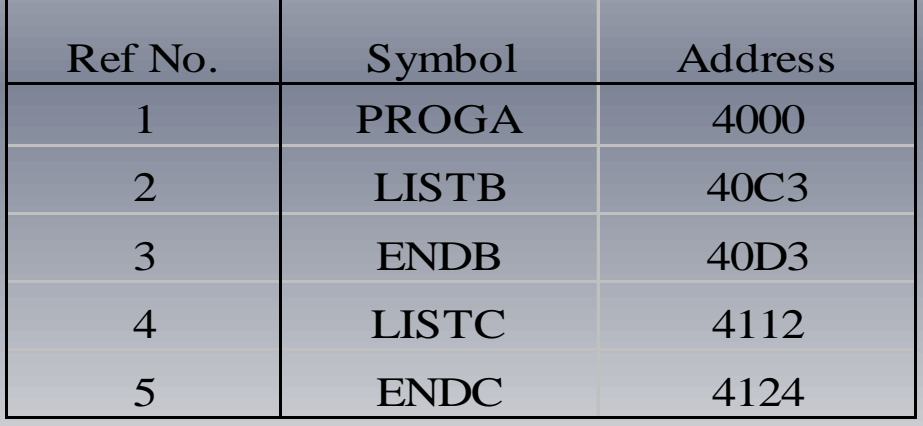

PROGA

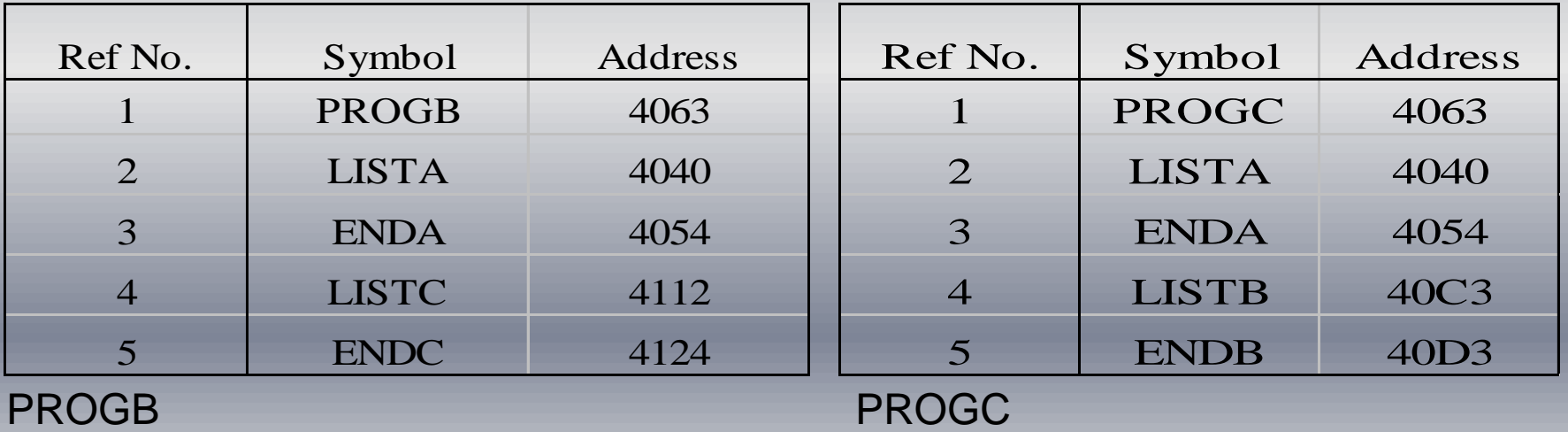